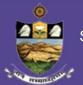

# SVUCET-2015

# SRI VENKATESWARA UNIVERSITY COMMON ENTRANCE TEST

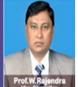

Conducted by DIRECTORATE OF ADMISSIONS

For Admission into Postgraduate Courses for the Academic year 2015-2016

# **SVUCET - 2015**

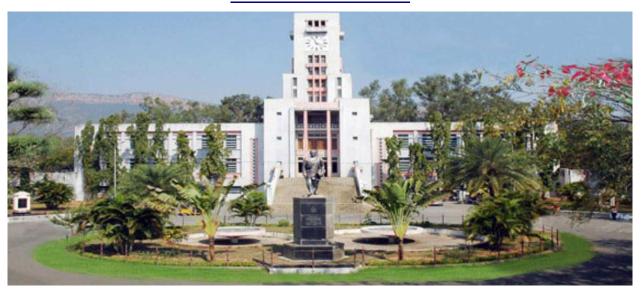

# GUIDELINES FOR FILLING OF ONLINE APPLICATION

**FOR** 

**Postgraduate Courses** 

Offered By

SRI VENKATESWARA UNIVERSITY, TIRUPATI, AP.

Conducted By

DIRECTOR

DIRECTORATE OF ADMISSIONS
SRI VENKATESWARA UNIVERSITY, TIRUPATI, AP.

# Steps to be followed in filling ONLINE SVUCET 2015 application form

# Online Application form filling process:

- 1. The online application for SVUCET 2015 is available at website http://www.svudoa.in
- 2. When you fill online application, you should have the following with you.
  - (a) Your Mobile phone. (b) SVUCET 2015 Information brochure and guidelines
  - (c) Your documents pertaining to your personal details and academic records
  - (d) Softcopy of scanned passport photo and your signature.
- 3. Open the website http://svudoa.in from browser (Internet Explorer / Mozilla Firefox)
- 4. After clicking the required button, you will get a detailed menu options screen
- 5. Before proceeding to fill the application, please download and read the *Admission Information brochure* and *Guidelines to fill online application*.
- 6. After reading the Guidelines, Open the web site, in home page click on the button **SVUCET-2015**, Then it will opens second page, in that Click on **Registration** button in the left menu navigation panel, Next it will opens Challan registration form for SVUCET.
- 7. There fill the personal information, Qualifications details, Additional information, Study particulars, Details of fee paid, uploading photo and signature. The Name and other personal details with present address and date of birth. Please fill the details as per SSC or equivalent certificate.
- 8. While entering the personal details, please give correct **MOBILE** number and **Email** address, because all the correspondence from Admission authority (DOA) will be made to Mobile and Email only, No Postal Correspondence will be made under any circumstances.
- 9. After completion of registration details entry, your mobile will receive **SMS** of a security code, please type the security code in the box provided in the **registration form** and immediately your screen will display a message "**verified**" in green color.
- 10. Fill the entire academic, Study, Reservation and other personal details and submit the application. Select the terms and conditions box, click the Continue button. Now it displays the application preview. There it gives two buttons one for Back-Edit for editing any mistakes, Save and print for continuing applying the application. Now it generates the Acknowledgement slip, That is application submission report.

- 11. Now your mobile will receive a message "Your Application is submitted successfully with Appl.No: xxxxx (5 digits) and Payment reference ID is: 99999999 (8 digits)".
- 12. Take the printout of this Acknowledgement and pay the test fee by online using SBI Collect. After payment of fee in bank, you will get a mail with all the details submitted by online as a PDF file. You have to take a printout of the same and retain the same until completion of admission. After 24 hours takes the print out of your application form.

### **Fee paying process:**

Click on **Online Payment** Button from left side navigation panel..

Read the instruction and Click check box to proceed payment and click the **proceed** button.

- 13. After completing fee payment, your mobile will receive a message "Your Application is submitted successfully with Appl.No: xxxxx with Payment Ref.Id: xxxxxxxxx".
- 14. If you want to pay by challan, you have to take a printed copy of the challan and pay the application fee at any branch of **SBI**. After payment of **challan**, the applicant has to wait for **one** working day for getting your application successfully registered after which you will receive application to your registered email.
- 15. Send the printed copy of application to the DOA and preserve one printed copy with you until your admission process is completed.
- 16. Online application submission process is completed only after paying the required fee and sends the printed application to DOA center in the university.

# **Print application**

You can get a printed copy of registered application at any time using your <u>Application No as User ID</u> and <u>Date of Birth (DDMMYYYY)</u> as password using "<u>Print Filled in Application</u>" option. This option is only for the candidates who paid the fee.

Before filling the SVUCET 2015 Online Application Form, keep the following mandatory details ready to fill in the appropriate fields:

# The Mandatory details are as follows:

| .No | Details Required                                                                                                    | Document to be referred                                                                                                    |
|-----|----------------------------------------------------------------------------------------------------|----------------------------------------------------------------------------------------------------|
| 1   | Credit or Debit card / Net banking login details (If payment is being made through Credit/Debit card by online) ( if not online payment, fee can pay later by using SBI generated challan) | Credit Card / Debit Card/ SBI-Collect                                                                                                    |
| 2   | Qualifying Examination : Month & Year of Passed, Percentage of Marks Scored or Qualifying Examination : Month & Year of Appearing, Hall Ticket No.                                         | Marks Memo of the exam passed or Hall ticket of the examination appearing                                                                                           |
| 3   | Date of Birth                                                                                                    | Birth Certificate / SSC or Equivalent Document                                                                                                    |
| 4   | SSC/ X Std : Month & Year of Passed, RollNo                                                                                                    | SSC / X Std Marks Memo                                                                                                    |
| 5   | Local Status (AU or Outside AU Area) certificate for past 7 years (i.e. from 2007 to 2015)                                                                                                 | Study Certificate from 9 <sup>th</sup> to Degree<br>or<br>Certificate issued by MRO with District of living                                                         |
| 6   | Income of Parents (Income Less than 1 Lakh, Income Between 1 Lakh to 2 Lakhs, Income More than 2 Lakhs)                                                                                    | Income Certificate issued by MRO or competent authority – issued in 2015 For Above 2 Lakhs Certificate is not required                                              |
| 7   | Category Certificate (SC / ST /BC Etc.)                                                                                                    | The certificate issued by MRO or competent authority                                                                                                    |
| 8   | Special Category (NCC, PH, Sports, CAP etc)                                                                                                    | The certificate issued by competent authority                                                                                                    |
| 9   | Aadhar Card Number if available                                                                                                    | Aadhar Card Issued by Govt. of India                                                                                                    |
| 10  | Scanned Passport Photo and Signature                                                                                                    | Scanned copy of the Photo and Signature (signed on white paper only) Each Image is not more than 150 KB in size.                                                    |
| 11  | Details of PG – Studied if any                                                                                                    | Pass / Marks memo Certificate awarded by the university / institution                                                                                               |
| 12  | Mobile No & Email ID  Note : All the correspondence is done to Mobile  SMS / Email only                                                                                                    | Valid Working <b>Mobile</b> Number and Valid Active <b>Email ID</b> Note: Mobile should be accompanied with the applicant while filling the application by on-line. |

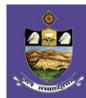

### SVUCET-2015

### SRI VENKATESWARA UNIVERSITY COMMON ENTRANCE TEST

Conducted by DIRECTORATE OF ADMISSIONS

For Admission into Postgraduate Courses for the Academic year 2015-2016

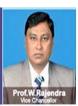

#### **GUIDELINES TO FILL THE APPLICATION FOR SVUCET - 2015**

1. The online application form will be available on the websites <a href="http://www.svudoa.in">http://www.svudoa.in</a> from 30.03.2015 - 5.00 p.m. onwards.

**Note:** Candidates are advised to take a printout of the prospectus / instructions to fill the application form from the above websites before proceeding to fill the Application form.

- 2. The online application form can be filled through any computer with internet connection (home/internet café/net center). After going through the prospectus by keeping all the Certificates, soft copies of Scanned Photo and Scanned Signature.
- 3. The payment of registration and processing fee (Rs.400/- + Bank commission per test/Rs.300/- + Bank commission for SC/ST/PH candidates) should be made either by SBI generated challan or by online payment gateway (like credit / debit card/net banking). Bank Charges applicable as per the payment option selected by you.
- 4. e-Challan is generated after submitting the personal details through **Online payment** Link (Sample Screen is shown below).
- 5. The fee paid by the applicant is non-refundable.
- 6. The system generated Application number is displayed for future reference.
- 7. If candidate is unable to view PDF document Adobe Reader (for PDF files) may be downloaded
- 8. The last date for payment of Challan is 29.04.2015

Online registration:

Uploading of online Application:

Last date for submission of printout of online application:

Downloading of Hall tickets:

Entrance tests:

30-03-2015 to 29-04-2015
30-03-2015 to 29-04-2015
04-05-2015 at 5.00 pm.
20-05-2015 onwards
05-06-2015 to 10-06-2015

Sample screen shots for filling application submission.

Application filling process With screen shots.

1 Sample Screen shot for Home Page open the website. www.svudoa.in it will opens the home page is.

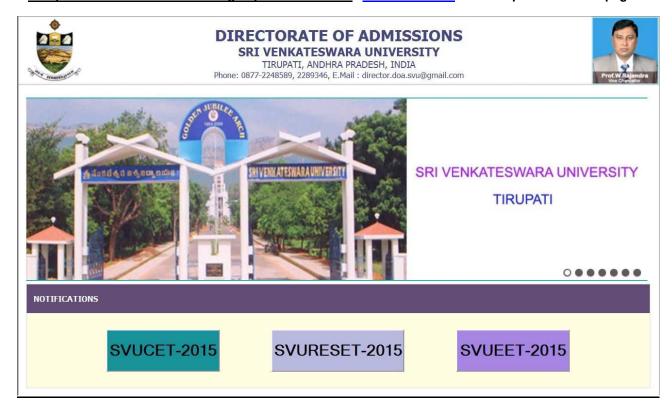

2. From the above home page click on the **svucet-2015** button for next process. It will display the scree is like this.

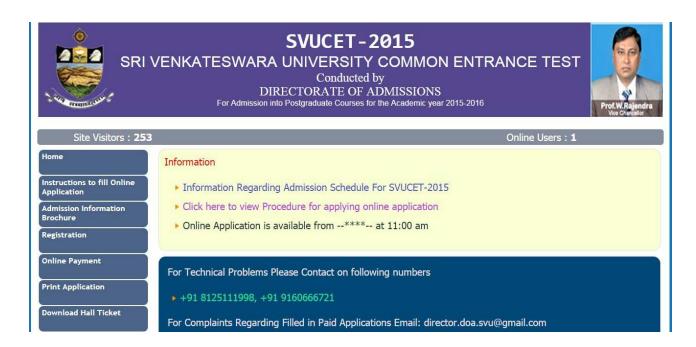

3. The above screen, click on the **Registration** button in the left menu bar, then it will display a form as shown below, This form allow you to fill your details like, personal details, education qualification details and other details. This is Challan registration form.

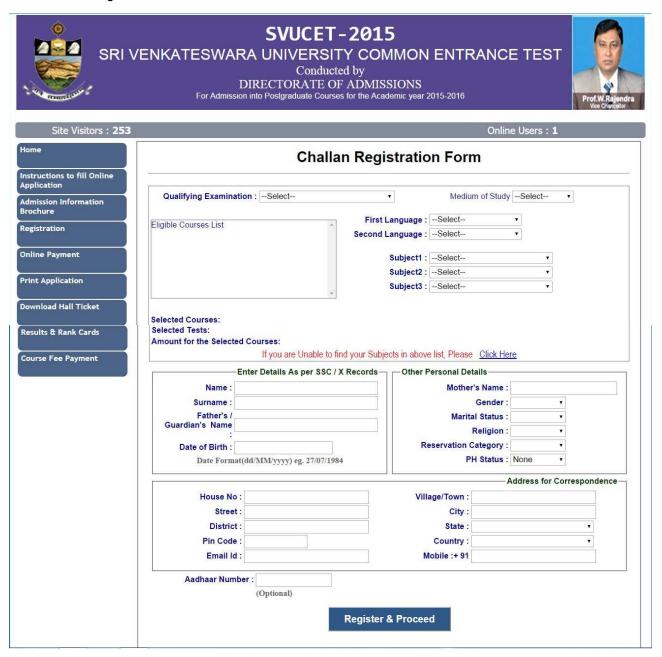

4. This is Challan registration form here; enter all your details,

In the Qualifying Examination field select your qualified Degree, in the medium of study, first language, second language select your languages witch you are completed in your degree.

Next select your Degree subjects in subject1, subject2, subject3 parts. Next it will displays the list of eligible pg courses for you in the eligible course list. Then select your interested course in the eligible course list box.

And proceed to next to fill the other details.

If you are unable to find your Group subjects in the above, go to the link 'Click Here' as shown below

If you are Unable to find your Subjects in above list, Please Click Here

> The above link will display a form as shown below

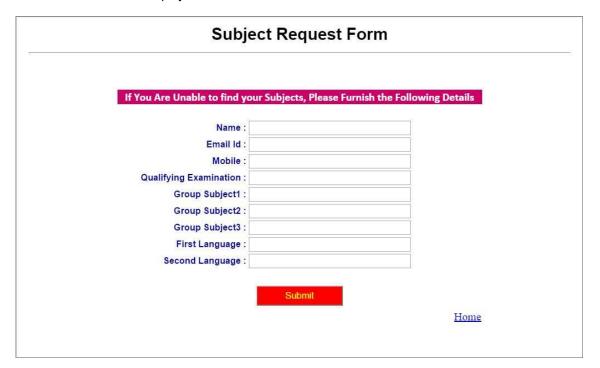

- This form allows you to furnish your required Group subjects. After submitting this form you have to wait for 24 hours, the Directorate of Admissions (DOA) will check with your requested Group subjects and you will get an alert to your Mobile / email about status of your requested Group subjects.
- > If the DOA is willing to allow you, then you will get an alert to your Mobile / Email and then you can Register.
- 5. Enter the Details as per SSC / X std Records and fill up the Other Personal Details

| Name:           | VENKATA SUBBARAO | Other Personal Details |           |            |
|-----------------|------------------|------------------------|-----------|------------|
| Surname :       | KATTEPOGU        | Mother's Name :        | Sridevi   |            |
| Father's        |                  | Gender :               | Male      | 2002       |
|                 | VENKATESWARLU    | Marital Status :       | Unmarried | 3 <b>T</b> |
| :               |                  | Religion :             | Hindu     | •          |
| Date of Birth : | 25/04/1990       | Reservation Category : | oc        | *          |

6. Give the valid **Address** for Correspondence

| House No:                               | 15-150                                      | Village/Town:                          | tenali                                      |             |
|-----------------------------------------|---------------------------------------------|----------------------------------------|---------------------------------------------|-------------|
| Street:                                 | CHINA RAVURU                                | City:                                  | tenali                                      |             |
| District :                              | guntur                                      | State :                                | Andhra Pradesh                              | <b>v</b> ]  |
| Pin Code:                               | 522201                                      | Country:                               | India                                       |             |
| Email ld:                               | kvsubbaraocse@gmail.com                     | Mobile :+ 91                           | 9966361989                                  |             |
| . Please provide ti                     | he <b>valid Mobile No</b> because you       | u will get an SMS wii                  | th a 'security code'                        |             |
|                                         | he <b>valid Mobile No</b> because you       |                                        | th a 'security code' curityCode sent to you | ır MobileNo |
| adhaar Number :                         | he valid Mobile No because you              |                                        | ·                                           |             |
| adhaar Number : (Opt                    |                                             | Enter the Second it will display as 'V | nurityCode sent to you<br>Not Verifi        | ed          |
| Adhaar Number :  (Op)  You have to ente | tional) r that code here and if it is valid | Enter the Second it will display as 'V | nurityCode sent to you<br>Not Verifi        | ed          |

> After Verification Mobile no, Then click "Register & Proceed" for filling the application with all academic and other details.

Register & Proceed

8. After click on the **REGISTER & PROCEED** button, next it will display the screen like this as shown below.

The applicant has to upload his/her Photo & Signature in the prescribed format by clicking the browse button in the application form, the applicant has to enter academic details and ssc details and test center name etc.

The next screen is as shown below.

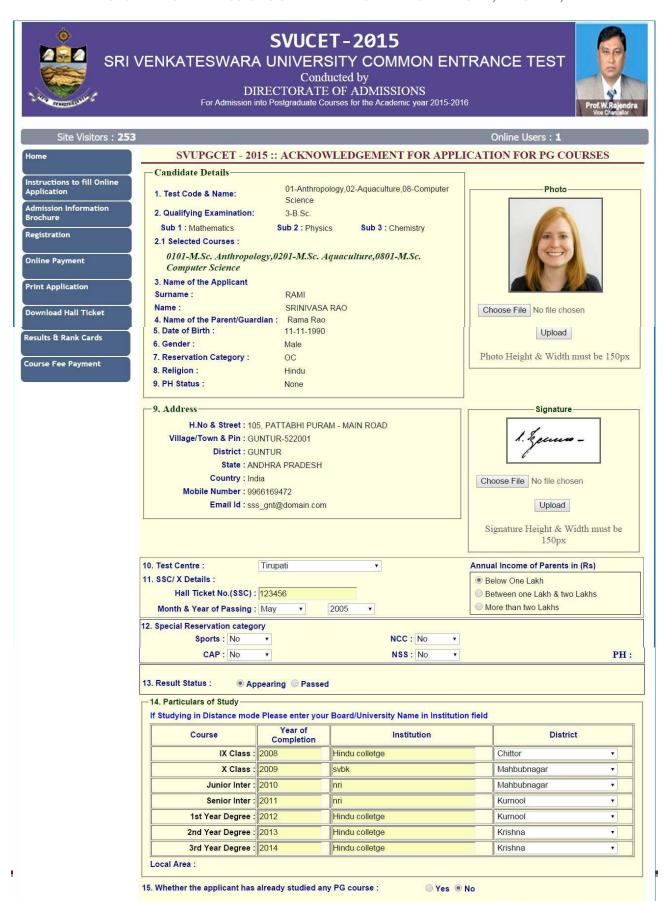

Journal No

BranchCode

**Bank Name** 

**Paid Date** 

Amount 0

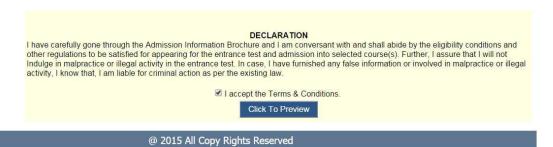

From the above screen, the candidates has to verify the previous entered details and now candidates has to entered test center name(10), ssc details(11), special category details(12) and particulars of study details (13), and finally upload photo and signature.

For uploading photo and signature click on the browse button and select photo or signature and click on the upload button. Then they appear in the application as shown in the above screen.

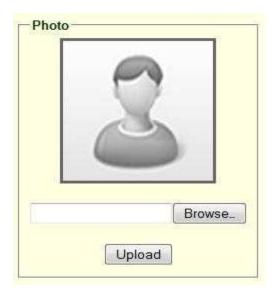

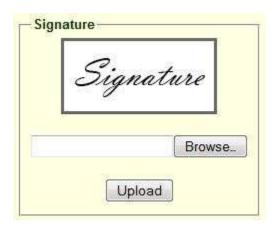

- Upload Passport size Photograph with Signature
- After Verification of Mobile no, Then click "continue" for filling the application

NOTE: You must upload photograph and signature to the correct specified fields. Do not make any mistake in uploading candidate signature and photograph. Photo/Sign should be in ".jpg "format.

- Candidate must have scan / soft copy of passport size photograph "photo.jpg" and signature (Sign on white paper and scan it) as per the sample given below. Maximum limit is 150 KB for photograph.
- 2. Put candidate signature in an area of 2" X 1" on paper with a black ball point pen. Scan that paper. Cut Signature area of 2" X 1" and save it as Signature.jpg". Maximum size **limit is 150 KB for** Signature.

- Select the Test Centre where you are willing to write the exam.
- Enter the SSC Roll No, Month & Year of passing.
- Select the Annual Income of your parents from given options. (As shown below)

| 10. Test Centre :         | Guntur |      | * | Annual Income of Parents in (Rs)                   |
|---------------------------|--------|------|---|----------------------------------------------------|
| 11. SSC/ X std Details :  |        |      |   | Below One Lakh                                     |
| Roll No.(SSC):            | 123456 |      |   | <ul><li>Between one Lakh &amp; two Lakhs</li></ul> |
| Month & Year of Passing : | Mar •  | 2008 | • | More than two Lakhs                                |

Select Special Reservation category from the below Options

| 12. Special Reservation category |          |             |
|----------------------------------|----------|-------------|
| PH: None                         | NCC : No | Sports : No |
| CAP: No •                        | NSS: No  |             |

· Select the Degree Result Status (Appearing or Passed). If passed you need to enter the Year of

| 30                  |                  |
|---------------------|------------------|
| 13. Result Status : | Appearing Passed |

Passing and % of Marks Secured.

- Enter Period of Study, Institution and District from IX to 3<sup>rd</sup> Year Degree.
- The Local Area Calculation will be based on the Districts selected for these 7 Years.

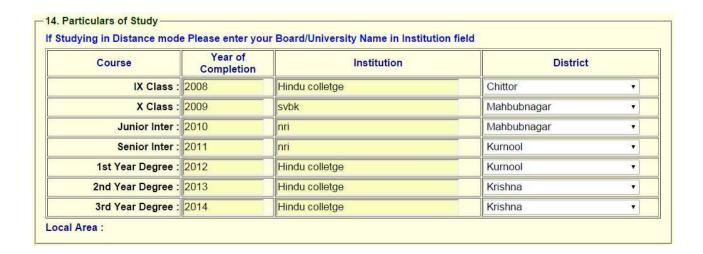

if you already studied any PG course Select the Option Yes or else left it as No

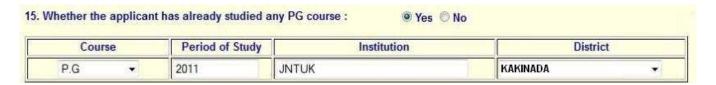

 Read the DECLARATION carefully and click I accept the Terms & Conditions and Continue for the Preview of your Application.

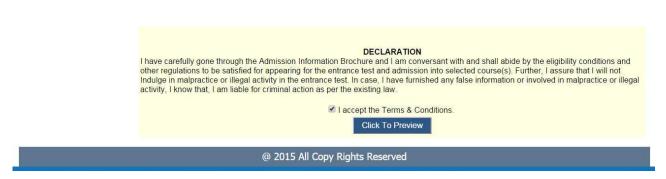

After entering all the details, read the **Declaration**, and put the tick mark at the give check box I accept the
terms and condition box, and next click the **click to preview** button, it will display **the application preview**as like below screen.

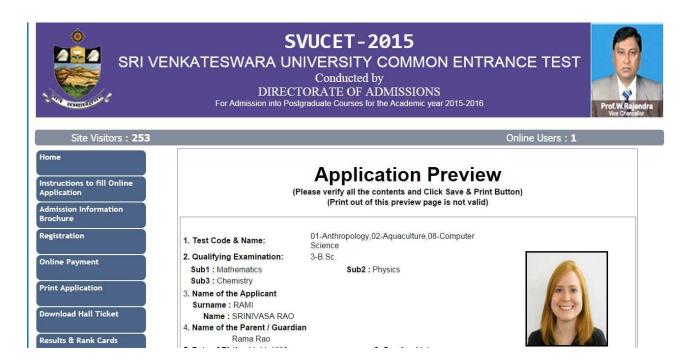

| 5. Date of Birth : 11-11-199 7. Category : OC                                                                                                    | 90                                                                                                    | 6. Gender :Male<br>8. Religion : Hindu<br>9. PH Status : None                                                                |                                                                                                    |  |  |  |
|----------------------------------------------------------------------------------------------------|----------------------------------------------------------------------------------------------------|----------------------------------------------------------------------------------------------------|----------------------------------------------------------------------------------------------------|--|--|--|
| 9. Address :                                                                                                    |                                                                                                    |                                                                                                    |                                                                                                    |  |  |  |
| H.No & Street: 105                                                                                                    | , PATTABHI PURA                                                                                                    | M - MAIN ROAD                                                                                                    |                                                                                                    |  |  |  |
| Village/Town & Pin : GU                                                                                                    | NTUR-522001                                                                                                    |                                                                                                    | 1. Epuns -                                                                                                    |  |  |  |
|                                                                                                    | District : GUNTUR                                                                                                    |                                                                                                    |                                                                                                    |  |  |  |
|                                                                                                    | DHRA PRADESH                                                                                                    |                                                                                                    |                                                                                                    |  |  |  |
| Country : Indi                                                                                                    |                                                                                                    |                                                                                                    |                                                                                                    |  |  |  |
| Mobile Number : 996                                                                                                    | gnt@domain.com                                                                                                    |                                                                                                    |                                                                                                    |  |  |  |
| 10. Test Center :                                                                                                    |                                                                                                    | 6                                                                                                    | Annual Income of Baranta in (Ba)                                                                                                    |  |  |  |
| 11. SSC/ X Details :                                                                                                    | Tirupati                                                                                                    |                                                                                                    | Annual Income of Parents in (Rs)                                                                                                    |  |  |  |
| TOTAL PROPERTY OF THE PROPERTY OF THE PROPERTY | No.(SSC): 123456                                                                                                    |                                                                                                    | Below One Lakh                                                                                                    |  |  |  |
| Water State of the Control of the Control of the Co | Passing: May 20                                                                                                    | 05                                                                                                    | DOIOW ONE LUNIT                                                                                                    |  |  |  |
| 12. Special Reservation car                                                                                                    | TO CHARLES COMPANY OF STREET, STREET, | 55                                                                                                    |                                                                                                    |  |  |  |
| PH: La                                                                                                    |                                                                                                    | NCC : No                                                                                                    | Sports : No                                                                                                    |  |  |  |
| CAP : No                                                                                                    |                                                                                                    | NSS: No                                                                                                    | Sports : No                                                                                                    |  |  |  |
| 13. Qualifying Examination                                                                                                    | n particulars                                                                                                    |                                                                                                    |                                                                                                    |  |  |  |
|                                                                                                    |                                                                                                    | Result Status : Appearing                                                                                                    |                                                                                                    |  |  |  |
| Year of Passing :                                                                                                    |                                                                                                    |                                                                                                    | % of Marks Secured :                                                                                                    |  |  |  |
| 14. Particulars of Study :                                                                                                    | Regular                                                                                                    |                                                                                                    |                                                                                                    |  |  |  |
| Course                                                                                                    | Period of Study                                                                                                    | Institution                                                                                                    | District                                                                                                    |  |  |  |
| IX Class :                                                                                                    | 2008                                                                                                    | Hindu colletge                                                                                                    | Chittor                                                                                                    |  |  |  |
| X Class :                                                                                                    | 2009                                                                                                    | svbk                                                                                                    | Mahbubnagar                                                                                                    |  |  |  |
| Junior Inter :                                                                                                    | 2010                                                                                                    | nri                                                                                                    | Mahbubnagar                                                                                                    |  |  |  |
| Senior Inter :                                                                                                    | 2011                                                                                                    | nri                                                                                                    | Kurnool                                                                                                    |  |  |  |
| 1st Year Degree :                                                                                                    | 2012                                                                                                    | Hindu colletge                                                                                                    | Kurnool                                                                                                    |  |  |  |
| 2nd Year Degree :                                                                                                    | 2013                                                                                                    | Hindu colletge                                                                                                    | Krishna                                                                                                    |  |  |  |
| 3rd Year Degree :                                                                                                    | 2014                                                                                                    | Hindu colletge                                                                                                    | Krishna                                                                                                    |  |  |  |
| Local Area :                                                                                                    | Local                                                                                                    |                                                                                                    | 1000000                                                                                                    |  |  |  |
| Sind Year Degree :  2014   Hindu colletge   Krishna                                                                                                    |                                                                                                    |                                                                                                    |                                                                                                    |  |  |  |
|                                                                                                    | DECLARATION                                                                                                    |                                                                                                    |                                                                                                    |  |  |  |
|                                                                                                    |                                                                                                    | DECLARATION                                                                                                    |                                                                                                    |  |  |  |
|                                                                                                    | the Administration of the                                                                                                    |                                                                                                    |                                                                                                    |  |  |  |
|                                                                                                    |                                                                                                    | ormation Brochure and I am conversa                                                                                          | nt with and shall abide by the eligibility                                                                                               |  |  |  |
| conditions and other regulati                                                                                                    | ions to be satisfied f                                                                                                    | ormation Brochure and I am conversa<br>for appearing for the entrance test and                                               | nt with and shall abide by the eligibility<br>d admission into selected course(s). Furthe<br>ase, I have furnished any false information |  |  |  |
| conditions and other regulation I assure that I will not Indulge                                                                                                    | ions to be satisfied f<br>e in malpractice or i                                                                                                    | ormation Brochure and I am conversa<br>for appearing for the entrance test and                                               | d admission into selected course(s). Furthe<br>ase, I have furnished any false information                                               |  |  |  |
| conditions and other regulation I assure that I will not Indulge                                                                                                    | ions to be satisfied f<br>e in malpractice or i                                                                                                    | ormation Brochure and I am conversa<br>for appearing for the entrance test and<br>Ilegal activity in the entrance test. In c | d admission into selected course(s). Furthe<br>ase, I have furnished any false information                                               |  |  |  |
| conditions and other regulati<br>I assure that I will not Indulge<br>or involved in malpractice or                                                                                                    | ions to be satisfied f<br>e in malpractice or i                                                                                                    | ormation Brochure and I am conversa<br>for appearing for the entrance test and<br>Ilegal activity in the entrance test. In c | d admission into selected course(s). Furthe<br>ase, I have furnished any false information                                               |  |  |  |
| conditions and other regulati<br>I assure that I will not Indulge<br>or involved in malpractice or                                                                                                    | ions to be satisfied f<br>e in malpractice or i<br>illegal activity, I kno                                                                                                    | ormation Brochure and I am conversa<br>for appearing for the entrance test and<br>Ilegal activity in the entrance test. In c | d admission into selected course(s). Furthe<br>ase, I have furnished any false information<br>as per the existing law.                   |  |  |  |
| conditions and other regulati<br>I assure that I will not Indulge<br>or involved in malpractice or<br>BAC                                                                                                    | ions to be satisfied fe in malpractice or i illegal activity, I kno                                                                                                    | ormation Brochure and I am conversa<br>for appearing for the entrance test and<br>Ilegal activity in the entrance test. In c | d admission into selected course(s). Furthe<br>ase, I have furnished any false information<br>as per the existing law.                   |  |  |  |

This is application preview screen.

If there is any modification you can go to 'Back – To Edit' button. Application Page will appear, Otherwise you can go to Save & Print button. The Application will be saved when you click Save & Print button. After Saving the Application you will not be allowed for any other modification.

10. After click on the save and print button, it generates the Acknowledgement slip, that is application submission report, Take the printout of this Acknowledgement slip and pay the test fee by online using SBI Collect

#### The image of Acknowledgement slip

Take the print out of this acknowledgement slip for further references.

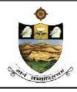

#### SRI VENKATESWARA UNIVERSITY, TIRUPATI

#### **SVUPGCET-2015**

APPLICATION SUBMISSION RECEIPT

Application No:

10022

Payment Ref.ID.: 15543788

Name of the Applicant: SRINIVASA RAO RAMI

Address : 105, PATTABHI PURAM, GUNTUR, MAIN ROAD, GUNTUR,

GUNTUR, ANDHRA PRADESH, 522001

Course Name : 0101-M.Sc. Anthropology,0201-M.Sc. Aquaculture,0801-M.Sc.

**Computer Science** 

Test Name : 01-Anthropology,02-Aquaculture,08-Computer Science

Date of Birth : 11-11-1990 Mobile No : 9966169472

Email : sss\_gnt@domain.com

Amount : 1200.00

Note: At the time of Online Payment, Please enter Application No, Name, Mobile No, Payment Reference ID and Amount as per above registered details. This Part is to be retained by Candidate until completion of the Admissions.

Now your mobile will receive a message "Your Application is submitted successfully with Appl.No: xxxxx. Your Payment Ref.Id: xxxxxxxxx".

Application filling process is completed; Application submission process is completed only after paying application fee. After paying application fee, wait for 24 hours and take the print out of application,

# 11. Fee payment process.

Select the **online payment option** from left side menu bar in the Home page.

- You have two ways to proceed for the payment
- 1. By Online Payment.
- 2. By CASH Payment mode after collecting SBI generated challan.

For any type of payment select the online payment button from the menu button.

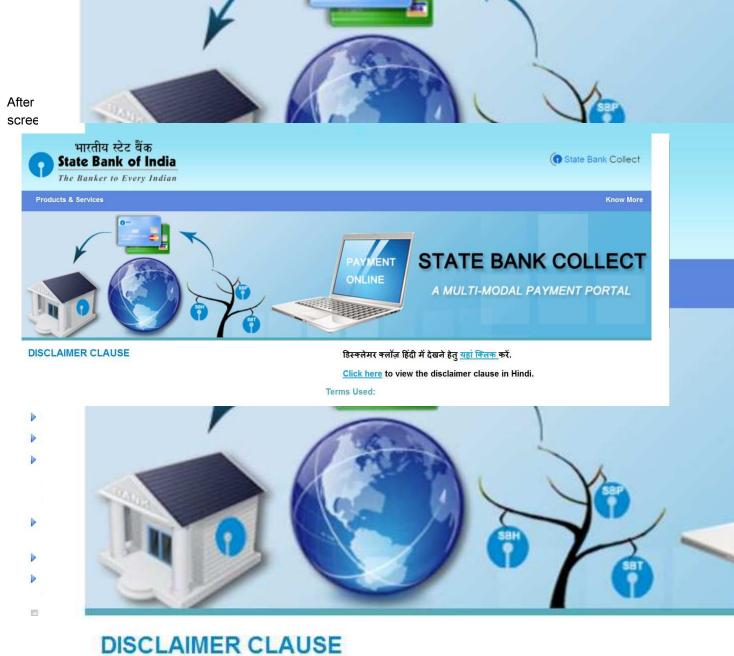

# DIOGE/AIMER GE/100E

© Copyrig

]

Select the **check box** and click on the **proceed** Button for continuing fee payment process.

# Note: The candidate can use any Bank Card (Debit / Credit) provided his / her Card is a VISA or MASTERCARD or MAESTRO type.

After entering the correct and mandatory details the web page of Payment through Credit card /Debit card, select the card type (VISA or MasterCard or Maestro) mentioned on the card. Be ready with the Card related details (Card number, Expiry date / From date, Security Code / CVV number etc).

1. Select State: Andhra Pradesh and Type of Institution: Educational Institutions as given below

| 1 | State Bank Collect                                                                             |                                                                                                    | 25-Mar-2014 [11:00 AM IST]                        |
|---|------------------------------------------------------------------------------------------------|----------------------------------------------------------------------------------------------------|---------------------------------------------------|
|   | Select State and Type of Corporate / I                                                         |                                                                                                    |                                                   |
|   | State of Corporate/Institution *                                                               | Andhra Pradesh ▼                                                                                   |                                                   |
|   | Type of Corporate/Institution *                                                                | Educational Institutions 🔻                                                                         |                                                   |
|   |                                                                                                | Go                                                                                                 |                                                   |
| L |                                                                                                |                                                                                                    |                                                   |
|   | Mandatory fields are marked with State Bank Collect is a unique stheir accounts with the Bank. | h an asterisk (*)<br>service for paying online to educational institutions, temples, charities and | or any other corporates/institutions who maintain |
|   |                                                                                                |                                                                                                    | Privacy Statement   Disclosure   Terms of Use     |

Select Institutional name: "SVU - DIRECTRORATE OF ADMISSIONS" From the list provided

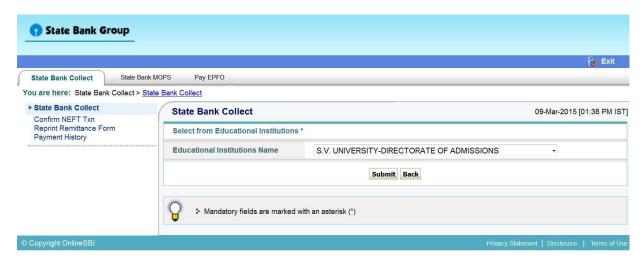

2. Select Payment Category: S.V.UNIVERSITY-DIRECTORATE OF ADMISSIONS

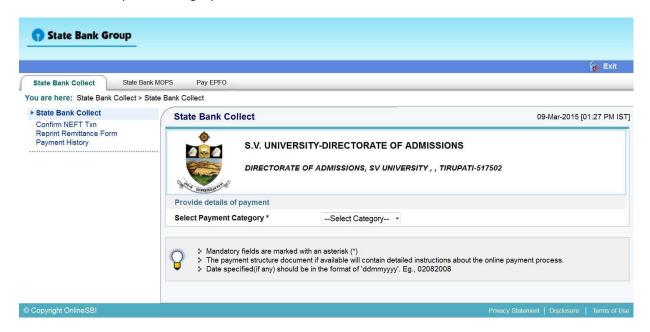

3. After selecting Payment Category **SVUCET- 2015 Registration fee**, then screen will display the form like this.

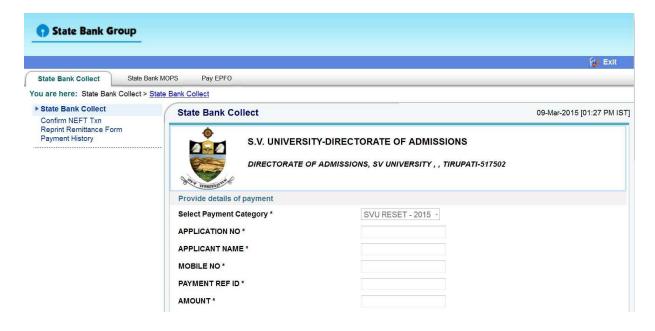

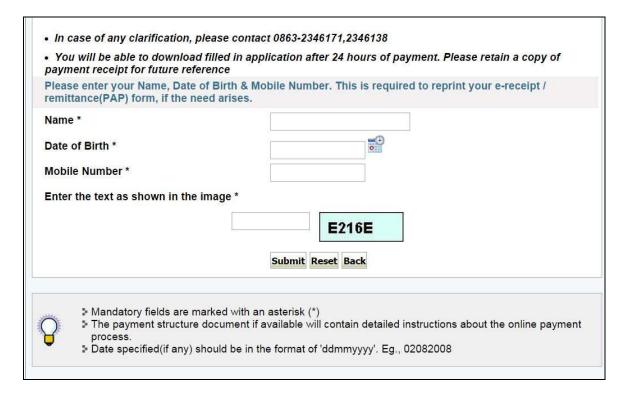

4. After entering the all fields' details press submit button. Then the screen will display details of the applicant as entered in registration process. Check the details and proceed to the next step by filling the other details required. And press submit button

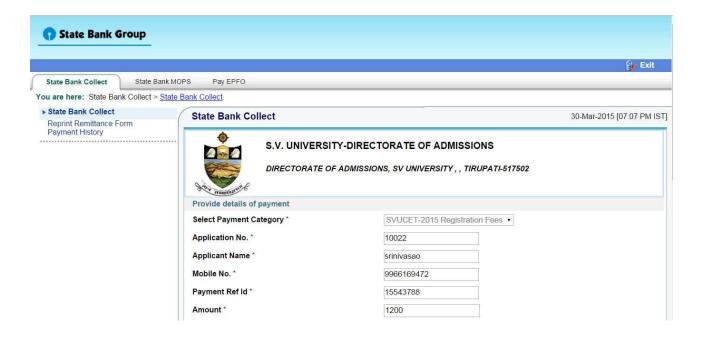

| In case of any clarification, please contact 8888492092 You will be able to download filled in application after 24 hours of payment. Please retain a copy of payment receipt for future reference.  Please enter your Name, Date of Birth & Mobile Number. This is required to reprint your e-receipt / remittance(PAP) form, if the need arises.  Name * Srinivasarao Date of Birth * 11/11/1990 Mobile Number * 9966169472  Enter the text as shown in the image *  BEC36  Submit Reset Back   Mandatory fields are marked with an asterisk (*) > The payment structure document if available will contain detailed instructions about the online payment process. > Date specified(if any) should be in the format of 'ddmmyyyy'. Eg., 02082008 |                       | Remarks                                                                               | svcet application fee.                                                                       |
|----------------------------------------------------------------------------------------------------|-----------------------|---------------------------------------------------------------------------------------|----------------------------------------------------------------------------------------------|
| Date of Birth *    11/11/1990                                                                                                    |                       | You will be able to download filled reference.  Please enter your Name, Date of Birth | in application after 24 hours of payment. Please retain a copy of payment receipt for future |
| Mobile Number * 9966169472  Enter the text as shown in the image *  **BEC36  Submit Reset Back  **Mandatory fields are marked with an asterisk (*)  The payment structure document if available will contain detailed instructions about the online payment process.  Date specified(if any) should be in the format of 'ddmmyyyy'. Eg., 02082008                                                                                                    |                       | Name *                                                                                | srinivasarao                                                                                 |
| Enter the text as shown in the image *  8EC36  Submit Reset Back  > Mandatory fields are marked with an asterisk (*) > The payment structure document if available will contain detailed instructions about the online payment process. > Date specified(if any) should be in the format of 'ddmmyyyy'. Eg., 02082008                                                                                                    |                       | Date of Birth *                                                                       | 11/11/1990                                                                                   |
| Submit Reset Back  Submit Reset Back  Mandatory fields are marked with an asterisk (*)  The payment structure document if available will contain detailed instructions about the online payment process.  Date specified(if any) should be in the format of 'ddmmyyyy'. Eg., 02082008                                                                                                    |                       | Mobile Number *                                                                       | 9966169472                                                                                   |
| Submit Reset Back  Mandatory fields are marked with an asterisk (*)  The payment structure document if available will contain detailed instructions about the online payment process.  Date specified(if any) should be in the format of 'ddmmyyyyy'. Eg., 02082008                                                                                                    |                       | Enter the text as shown in the image                                                  | *                                                                                            |
| <ul> <li>Mandatory fields are marked with an asterisk (*)</li> <li>The payment structure document if available will contain detailed instructions about the online payment process.</li> <li>Date specified(if any) should be in the format of 'ddmmyyyyy'. Eg., 02082008</li> </ul>                                                                                                    |                       |                                                                                       | 8EC36 8EC36                                                                                  |
| The payment structure document if available will contain detailed instructions about the online payment process.  Date specified(if any) should be in the format of 'ddmmyyyy'. Eg., 02082008                                                                                                    |                       |                                                                                       | Submit Reset Back                                                                            |
| Copyright OnlineSBI Privacy Statement   Disclosure   Terms of Use                                                                                                    |                       | The payment structure docum                                                           | ent if available will contain detailed instructions about the online payment process.        |
|                                                                                                    | © Copyright OnlineSBI |                                                                                       | Privacy Statement   Disclosure   Terms of Use                                                |

5. After verifying the details, press confirm button

| ▶ State Bank Collect                       | State Bank Collect | 30-Mar-2015 [07:11 PM IST]                                   |
|--------------------------------------------|--------------------|--------------------------------------------------------------|
| Reprint Remittance Form<br>Payment History |                    | confirm this transaction                                     |
|                                            | Name               | S.V. UNIVERSITY-DIRECTORATE OF ADMISSIONS                    |
|                                            | Category           | SVUCET-2015 Registration Fees                                |
|                                            | Application No.    | 10022                                                        |
|                                            | Applicant Name     | srinivasao                                                   |
|                                            | Mobile No.         | 9966169472                                                   |
|                                            | Payment Ref Id     | 15543788                                                     |
|                                            | Amount             | 1200                                                         |
|                                            | Total Amount       | INR 1,200.00                                                 |
|                                            | Remarks            | svcet application fee.                                       |
|                                            | Please             | ensure that you are making the payment to the correct payee. |
|                                            |                    | Confirm Cancel                                               |
| © Copyright OnlineSBI                      |                    | Privacy Statement   Disclosure   Terms of Use                |

After confirm button selecting, it will display the screen as shown below.

6. Select the type of payment mode: Net banking / SBI Debit Card / Other Bank Debit Card / Any bank Credit Card / Other bank Net-Banking/other payment(this is Challan payment).

The bank charges are displayed on the respective option. Please check and proceed for the payment by selecting the required option

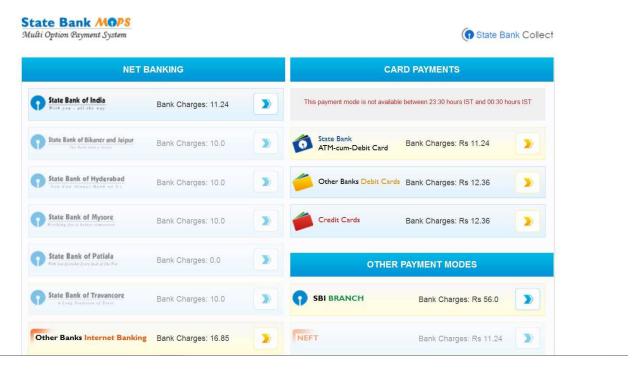

Select any one of payment option (net banking/card payment) for online payment or select SBI Branch option from other payment modes option for paying through SBI Challan.

If you select other payment modes options, SBI branch options it is display the SBI Challan, as like below image. With this Challan, fee can be pay in any SBI Branches.

#### Copy of SBI Cash challan

| Pre Acknowledgement Payment(PAP)                                                                                                    | Form for Payment through any SBI Branch                                                                                                    | Date                                        | 30-03-2015                     | Pre Acknowledgement Payment(PAP) Form for Payment        | through any SBI Branch  |                 |
|----------------------------------------------------------------------------------------------------|----------------------------------------------------------------------------------------------------|---------------------------------------------|--------------------------------|----------------------------------------------------------|-------------------------|-----------------|
| 2 20 7/1 2                                                                                                    | Beneficiary/Remittance Details                                                                                                    | 7                                           |                                | Branch Teller: Use SCR 008765 Deposit > Fee Collection   | > State Bank Collect    |                 |
| State Bank Collect Reference No.                                                                                                    | DU14320762                                                                                                    |                                             |                                | शाब्दा टेंगरः रूपमा स्कीन नंबर 008765 झे                 |                         | Date: 30-03-20  |
| Beneficiary:                                                                                                    | S.V. UNIVERSITY-DIRECTORAT                                                                                                    | E OF ADMISSION                              | NS                             | Deposit > Fee Collection > State Bank Collect चुने।      |                         |                 |
| Category:                                                                                                    | gory: SVUCET-2015 Registration Fees                                                                                                    |                                             | Beneficiary/Remittance Details |                                                          |                         |                 |
| st Date of Payment: 29-04-2015 23:45                                                                                                    |                                                                                                    | State Bank Collect Reference No. DU14320762 |                                |                                                          |                         |                 |
| Remitter                                                                                                    | srinivasarao                                                                                                    |                                             |                                | TO THE PARTY   TO A STATE                                | VERSITY-DIRECTORAT      | E OF ADMISSIONS |
|                                                                                                    |                                                                                                    | Rs                                          |                                |                                                          | -2015 Registration Fees |                 |
| Collection Amount                                                                                                    |                                                                                                    |                                             | 1,200.00                       | Last Date of Payment: 29-04-201                          |                         |                 |
| Comission                                                                                                    |                                                                                                    | (                                           | 56.00                          | Remitter srinivasar                                      | rao                     | 22              |
| Total (Rupees One Thousand Two Hur                                                                                                    | ndred Fifty Six Only)                                                                                                    |                                             | 1,256.00                       |                                                          |                         | Rs              |
| Details of Cash / Cheques                                                                                                    | 301 5465                                                                                                    | Rs                                          | p                              | Collection Amount Comission                              |                         | 1,200           |
| Details of Cash / Cheques                                                                                                    |                                                                                                    | AS:                                         | •                              | Total (Rupees One Thousand Two Hundred Fifty Six Only    |                         | 1,256           |
| Total Rs                                                                                                    |                                                                                                    |                                             |                                | Mode of Payment (Choose Bither Cash / Cheque)  Cash PAN: |                         |                 |
| instructions for Depositor. This is not a<br>Collect' and click on the hyperlink at th<br>ज़माकता हेलू निर्देश: यह ई. स्मीत नहीं<br>www.gninesbi.com > 'State Bor                                                                                                    | un e-receipt. After payment , please visit www.o<br>be bottom of the page to generate the e-receipt.<br>हैं। ईरसीद पास करने के लिए राशि जला कर<br>nk Collect में जाकर उसके मीचे के शाम में हैं<br>क करें<br>(To be Filled in by the Bank) | ने के इपरांत कृपया                          |                                |                                                          |                         | Amount<br>Rs P  |
| Instructions for Depositor: This is not a<br>Collect and Cick on the hyperlink at th<br>এলাফকা বঁলু নিহঁও দক্ত ই-দৰ্শন নাই<br>www.vorinesbi.com > 'Stoke Do<br>Generate the e - Receipt ফা ফিল                                                                                                    | e bottom of the page to generate the e-receipt.<br>हैं। ई-रसींद्र प्राप्त करने के लिए राशि जाता कर<br>nk Collect' भे जायर उसके नीचे के शाम भे हि<br>क करें                                                                                | ने के इपरांत कृपया                          |                                | Cash   PAN:                                              |                         |                 |
| instructions for Depositor: This is not a<br>Collect and click on the hyperlink at th<br>आभागकत बेलु निर्देश चन्न है. स्मित स्मी<br><u>www.y.orinnesbi.com</u> > 'Stoke Do<br>Generate the e - Receipt का क्लि                                                                                                    | e bottom of the page to generate the e-receipt.<br>हैं। ई-रसींद्र प्राप्त करने के लिए राशि जाता कर<br>nk Collect' भे जायर उसके नीचे के शाम भे हि<br>क करें                                                                                | ने के इपरांत कृपया                          |                                | Cash   PAN:                                              |                         |                 |
| Instructions for Depositor: This is not a Collect and Chick on the hyperlink at the collect and Chick on the hyperlink at the antimoral deg Ind to the per the collection > 'State Done Generate the e - Receipt কা কিলা                                                                                                    | e bottom of the page to generate the e-receipt.<br>हैं। ई-रसींद्र प्राप्त करने के लिए राशि जाता कर<br>nk Collect' भे जायर उसके नीचे के शाम भे हि<br>क करें                                                                                | ने के इपरांत कृपया                          |                                | Cash   PAN:                                              |                         |                 |
| Instructions for Depositor: This is not a Collect and click on the byperlink at th এঞাকেল বৈদ্যালয় কি দেশ কৰিছে দুৰ্ভ ১-দৰ্শন নাৰ্ছ ১-দৰ্শন নাৰ্ছ ১-দৰ্শন | e bottom of the page to generate the e-receipt.<br>हैं। ई-रसींद्र प्राप्त करने के लिए राशि जाता कर<br>nk Collect' भे जायर उसके नीचे के शाम भे हि<br>क करें                                                                                | ने के इपरांत कृपया                          |                                | Cash   PAN:                                              |                         |                 |

7. Enter Details as requested by the screen and select PAY Button for online payment

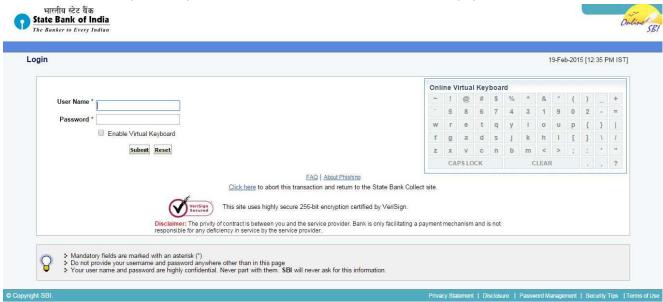

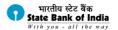

#### Welcome to State Bank of India's Secure Payment Gateway Dear Customer, SBI Payment Gateway will secure your payment to MOPS-SBC-OUR-CARD-DR. Select the type of card\* Visa Card Number \* 1111222233334444 Expiry Date \* Jan ▼ 2017 ▼ (Please enter expiry date provided on your card) CVV2 / CVC2 Number \* (CVV2 / CVC2 is the three digit security code printed on the back of card) NAME OF CARD HOLDE Name on Card Purchase Amount INR 610.0 Word Verification \* Type the characters you see in the picture below h 2 n h Z AFTER PRESSING PAY, KINDLY DO NOT REFRESH AND DO NOT PRESS THE BACK BUTTON. ALL INTERNET BASED TRANSACTIONS USING STATE BANK DEBIT CARDS WOULD NEED A 3D SECURE PASSWORD.

Follow the screens for paying fee on online.

#### 12. HOW TO TAKE PRINT OUT OF FILLED APPLICATION FORM

- After payment of fee you will get an SMS to your registered mobile number and also get an e-mail to registered email-id with complete application details as PDF file after 24 hours. / Applicants can also to visit the website next working day to print the application.
- You can get a printed copy of registered application at any time using your Application No as User ID and Date of Birth (DDMMYYYY) as password using, "Print Filled in Application" option. This option is only for the candidates who paid the fee. (Example: 02101984 for 02/10/1984) to proceed for the application submission.

Select the print filled application button from left menu bar in the home page. Then it will display the screen like this. Enter the required details and press the submit button.

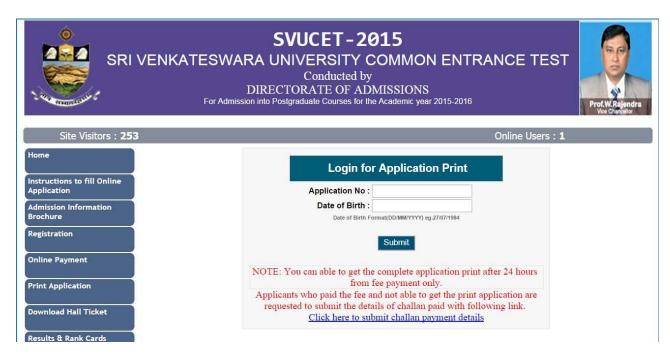

The candidate will be allowed to take a copy of printout at any time, but editing / adding information is not allowed once the application is submitted, Sample Printout of Application is given below.

Your submitted application looks like this. Your application submission process is completed automatically after paying the fee. Your application PDF file is generated automatically and it is send to the registered mail id.

Preview of your submitted application form.

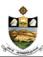

# SRI VENKATESWARA UNIVERSITY, TIRUPATI SVUPGCET-2015

SVUPGCET - 2015 :: ACKNOWLEDGEMENT FOR APPLICATION FOR PG COURSES

Test Name: 02-Aquaculture Test Centre: Tirupati

CAP::No

Paste Your Recent

NSS: : No

Passport size Photo

Application No: 50000

Name: KRISHNA CHAITANYAKOTHAPALLI

Gender: Male Father Name : Jaya Ram DOB:10-10-1990

Address: 105, #4-15-117/4,8TH LINE,

GUNTUR, 522002

Town & Dist: GUNTUR, GUNTUR State: ANDHRA PRADESH Mobile No:8333873777

Email Id:santosh.mk38@gmail.com

Reservation Category : BC-A Religion: Hindu

PH:: None

Local Area: Local

SSC Details Roll No:1152200 Month & Year of Passing :May - 2006

Sports:: No

Qualifying Examination Particulars : Appearing

d) Group subjects a) Degree: Subject 1: Chemistry 3-B.Sc. b) First Language: English Subject 2: Mathematics c) Second Language: Telugu Subject 3: Physics

NCC:: No

Selected Courses:

0201-M.Sc. Aquaculture

Particulars of study : Regular

| Course          | Period of Study | Institution | District  |
|-----------------|-----------------|-------------|-----------|
| IX Class        | 2005            | St.Laurel's | Anantapur |
| X Class         | 2006            | St.Laurel's | Anantapur |
| Junior Inter    | 2007            | Nalanda     | Anantapur |
| Senior Inter    | 2008            | Nalanda     | Anantapur |
| 1st Year Degree | 2008            | Vignan      | Anantapur |
| 2nd Year Degree | 2010            | Vignan      | Anantapur |
| 3rd Year Degree | 2011            | Vignan      | Anantapur |
|                 |                 |             |           |

| Challan Details |            |            |           |        |
|-----------------|------------|------------|-----------|--------|
| Bank Name       | BranchCode | Journal No | Paid Date | Amount |
|                 |            |            |           | 400.00 |

Declaration: I have carefully gone through the Admission Information Brochure and I am conversant with and shall abide by the eligibility conditions and other regulations to be satisfied for appearing for the entrance test and admission into selected course(s). Further, I assure that I will not Indulge in malpractice or illegal activity in the entrance test. In case, I have furnished any false information or involved in malpractice or illegal activity, I know that, I am liable for criminal action as per the existing law

Place: GUNTUR Date: 31-Mar-2015

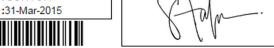

Signature of the Candidate

@2015. All Copyrights Reserved by SRI VENKATESWARA UNIVERSITY, TIRUPATI.

### **Important Note:**

- Read the instruction before filling the application
- Fill the application with accurate details
- Pay the fee through online payment.
- If fee payment is not through online, pay the fee through by selecting other payment option in the payment mode section, select the SBI branch option, it generates the SBI CHALLANA to pay the fee at any SBI Branch. Print out of your application form is generated after paying the application fee (online payment / SBI challana).
- If you won't get the SMS or Email, your application is not submitted successfully. Please contact help-line for the details after 24 hours of paying the fee. .
- *Online Application is available from 30-03-2015.*
- Application fee Rs 400/-(300/ for SC/ST/PH Candidates) should be paid through SBI I-Collect Online using Net banking, Debit card, Credit card of any bank after filling the application.
- Last date for Challan payment 29-04-2015
- Last date for submission of print filled application 04-05-15 at 5pm

• Downloading of Hall tickets: 20-05-2015 onwards

• Entrance tests: 05-06-2015 to 10-06-2015

• The copy of the filled in application with necessary certificates should be submitted either in person or sent by registered post so as to reach on or before 04-05-2015 @ 5.00 pm. to the following address:

THE DIRECTOR
SVUCET-2015
DIRECTORATE OF ADMISSIONS,
FIRST FLOOR, SBI BUILDING
S.V. UNIVERSITY, TIRUPATI – 517 502

Incomplete applications will be rejected. Applications received after the specified date will be Summarily rejected and the cost of application will not be refunded. The Director is not responsible for any postal delay or loss in postal transit

For Clarification on regulations and eligibility rules contact **0877 - 2248589, 2289346**.

On working days between 10.00 am and 05.00 P.M